$\ttimer0$ 

## **Le Timer TMRO**

C'est un compteur 8 bits ayant les caractéristiques suivantes :

- Il est incrémenté en permanence soit par l'horloge interne Fosc/4 (mode timer) soit par une horloge externe appliquée à la broche RA4 du port A (mode compteur). Le chois de l'horloge se fait à l'aide du bit TOCS du registre OPTION REG
	- o TOCS =  $0 \rightarrow$  horloge interne
	- o TOCS =  $1 \rightarrow$  horloge externe appliquée à RA4
- Dans le cas de l'horloge externe, on peut choisir le front sur lequel le TIMER s'incrémente.
	- o TOSE =  $0 \rightarrow$  incrémentation sur fronts montants
	- o TOSE =  $1 \rightarrow$  incrémentation sur fronts descendants
- Quelque soit l'horloge choisie, on peut la passer dans un diviseur de fréquence programmable (prescaler) dont le rapport est fixés par les bits PS0, PS1 et PS2 du registre OPTION\_REG (tableau ci-contre). L'affectation ou non du prédiviseur se fait à l'aide du bit PSA du registre OPTION REG
	- $\circ$  PSA = 0  $\rightarrow$  on utilise le prédiviseur
	- $\circ$  PSA = 1  $\rightarrow$  pas de prédiviseur (affecté au chien de garde) Le contenu du timer TMR0 est accessible par le registre qui porte le même nom. Il peut être lu ou écrit à n'importe quel moment. Après une écriture, l'incrémentation est inhibée pendant deux cycles instruction
- Au débordement de TMR0 (FF  $\rightarrow$  00), le drapeau T0IF est placé à 1. Ceci peut déclencher l'interruption T0I si celle-ci est validée

**Registre OPTION REG** 

 $PS2$ RBPU | INTEDG | TOCS | TOSE | PSA  $PS1$ PS<sub>0</sub>

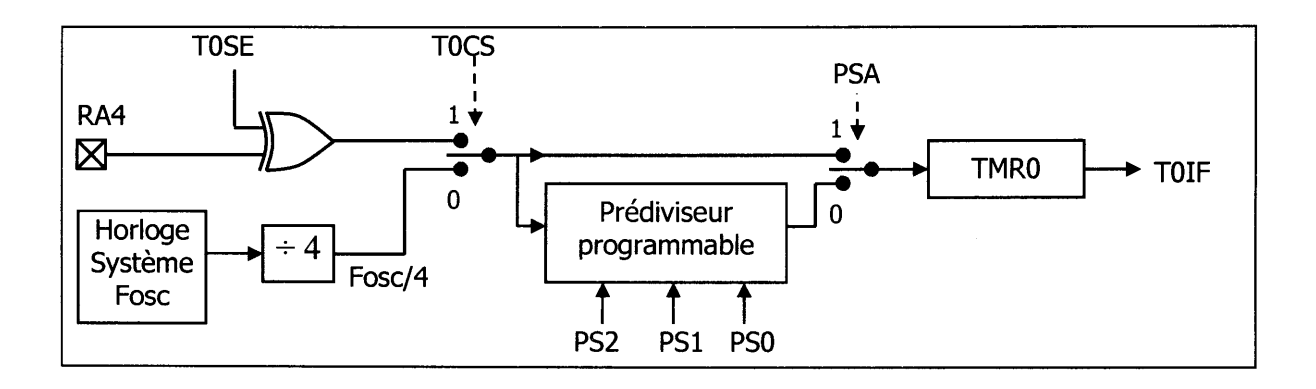

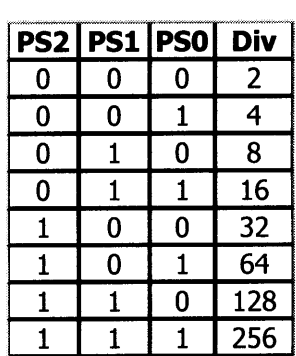